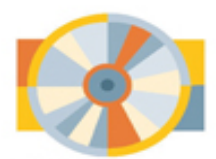

Hans-J. Engelke

Bestellen Sie die Gratis-DVD mit acht Supportkapiteln und der farbiger Ausgabe des Buches in PDF-Format

# Dassault Systemes **SOLIDWORKS 2018**

## Getriebe-Baugruppen

Ein Lehr- und Lernbuch für den leichten Einstieg in die 3D-Baugruppen-Konstruktion - Getriebe-Baugruppen -Komplett neu überarbeitet für SOLIDWORKS 2018

#### **Der Autor:**

Hans- J. Engelke ist als Lehrkraft für die Ausbildung Technischer Produktdesigner und Technischer Zeichner zuständig, außerdem ist er als CAD-Dozent in der Erwachsenenbildung- und Weiterbildung tätig.

### **Inhalt der Buchausgabe**

#### 1. **Komplexe Getriebe, ein Überblick**

- 1.1 Getriebe, Geschichtliches
	- 1.1.1 Frühzeitliche Getriebe

1.1.1.1 Verschiedene frühzeitliche Getriebe, **Ktesibios** 

1.1.1.2 Verschiedene frühzeitliche Getriebe, Philon von Byzanz

1.1.1.3 Verschiedene frühzeitliche Getriebe, **Straton** 

1.1.1.4 Verschiedene frühzeitliche Getriebe, Heron von Alexandria

1.1.1.5 Verschiedene frühzeitliche Getriebe, Mechanismus von Antkythera

1.1.2 Leonardo da Vinci

1.1.2.1 Die Unendlichkeitsmaschine

1.1.3 Frühzeitliche Lagerungen, eine Geschichte des Rades

1.2 Getriebeformen

- 1.2.1 Wälzkörpergetriebe
- 1.2.2 Stirnradgetriebe
	- 1.2.2.1 Abrollformen
- 1.2.3 Zahnräder, Zahnradpaarungen

1.2.3.1 Zahnformen

- 1.2.3.2 Verzahnungsmaß "Modul"
- 1.2.4 Kegelradgetriebe

1.2.4.1 Kegelradgetriebe, Grundformen

- 1.2.4.2 Geradverzahnte Kegelradgetriebe
- 1.2.4.3 Schrägverzahnte Kegelradgetriebe
- 1.2.4.4 Bogenverzahnte Kegelradgetriebe

1.2.4.5 Kegelräder, Kegel-

Zahnradpaarungen, Klassifizierung

- 1.2.5 Schneckengetriebe
	- 1.2.5.1 Die Schnecke
	- 1.2.5.2 Das Schneckenrad
- 1.2.6 Zahnstangengetriebe
- 1.2.7 Planetengetriebe
- 1.2.8 Rollenkettentrieb

1.3 Lager, Element zum Führen beweglicher **Bauteile** 

1.3.1 Wälzlager, eine alte Geschichte

1.3.1.1 Wälzlager, Geschichte der Neuzeit, ein Auszug

1.3.2 Definition von Lagerungen, Grundsätzliches

1.3.2.1 Radiallager

1.3.2.2 Axiallager

1.3.2.3 Linearlager

- 1.3.2.4 Gleitlager
- 1.3.2.5 Wälzlager
- 1.3.3 Lagerung einer Welle, Grundsätzliches
	- 1.3.3.1 Fest-Los-Lagerung
	- 1.3.3.2 Stützlagerung
- 1.3.4 Lagerung einer Welle, Wälzlager
	- 1.3.4.1 Lagerung, Beispieldarstellung

1.3.5 Wälzlagerbegriffe

1.3.6 Wälzlagerarten, Grundformen

1.3.6.1 Rillenkugellager, DIN 625

1.3.6.2 Pendelkugellager, DIN 630

1.3.6.3 Kegelrollenlager, DIN 720, ISO 355

1.3.6.4 Tonnenrollenlager, DIN 635-1

1.3.6.5 Pendelrollenlager, DIN 635-2

1.3.6.6 Nadellager, DIN 617

1.3.6.7 Schrägkugellager DIN 628

1.3.6.8 Schulterkugellager DIN 615

1.3.7 Wälzlagerarten, Bauformen und Serien, ein Auszug

1.3.7.1 Gängige Wälzlagerserien, Auszug

1.3.7.2 Gängige Wälzlagerserien, schematische Darstellung, Auszug

1.3.7.3 Gängige Wälzlagerserien, ISO Maßplan für Radiallager, Auszug

1.3.7.4 Gängige Wälzlagerserien, ISO Maßplan für Kegelrollenlager, Auszug

1.4 Elemente zum Sichern und Dichten beweglicher Bauteile

1.4.1 Radialwellen-Dichtring, DIN 3760

1.4.2 Wellenmuttern, DIN 981

1.4.3 Sicherungsblech, DIN 5406

1.4.4 Sicherungsring, DIN 471 / 472

#### 2. **SOLIDWORKS® 2018, Grundlagen**

2.1 SOLIDWORKS 2018, der Programmstart-Erststart

2.1.1 SOLIDWORKS 2018, Erststartmeldungen

2.1.2 SOLIDWORKS 2018, der Startbildschirm

- 2.1.3 Die Vorlagendateien, eine Einführung 2.1.3.1 Startbildschirm für neue Vorlagendateien
- 2.1.4 Vorlagendateien, Programm-Funktionen
	- 2.1.4.1 Bauteildateien
	- 2.1.4.2 Zusammenbaudateien, Baugruppen
	- 2.1.4.3 Zeichnungsdateien
- 2.2 SOLIDWORKS 2018, der Programmstart
	- 2.2.1 Arbeitsdatei öffnen, Baugruppe
	- 2.2.2 RealViewGraphics
	- 2.2.3 Ansichtsmodus "Schatten", Auszug
	- 2.2.4 Ansichtsmodus "Perspektive"
		- 2.2.4.1 Ändern der Perspektive
	- 2.2.5 Ansichtsgrößen-Änderung
		- 2.2.5.1 Ausschnitt vergrößern
		- 2.2.5.2 In Fenster zoomen
		- 2.2.5.3 Darstellungszoom vergrößern und verkleinern
		- 2.2.5.4 Darstellung verschieben
		- 2.2.5.5 Darstellung drehen
		- 2.2.5.6 Das Vergrößerungsglas
	- 2.2.6 Ansichtsänderungen, Lage drehen
		- 2.2.6.1 Ansicht drehen
		- 2.2.6.2 Ansicht um eine Kante drehen
	- 2.2.7 Ansichtsänderungen, Lage schieben
	- 2.2.8 Ansichtsänderungen, Lage rollen
	- 2.2.9 Ansichtsausrichtungen, nach DIN ISO 128- 30

2.2.9.1 Darstellung von Ansichten nach DIN ISO 128-30, Projektionsmethode 1

2.2.10 Axonometrische Darstellungen nach DIN ISO 5456-3

2.2.11 Modelle in der Ansicht "Normal auf" anzeigen

2.2.11.1 Ansichtsausrichtung mit "Normal auf" auswählen

2.2.11.2 Ansichtsausrichtung mit "Normal auf" auswählen

2.2.12 Mehrfach-Ansichten, Viewports

- 2.2.13 Verknüpfen von orthogonalen Ansichten 2.2.13.1 Orthogonale Ansichten gemeinsam ändern
- 2.2.14 Schnittansichten in Modellen

2.2.14.1 Schnittansicht auf Ebene

- 2.2.14.2 Schnittansicht "Objekt entfernen"
- 2.2.15 Anzeigearten
- 2.3 Zuweisung von Materialien
	- 2.3.1 Materialien- Übersicht
	- 2.3.2 Materialienzuweisung
	- 2.3.2.1 Bauteil- Vorbereitung
	- 2.3.2.2 Bauteilmaterial neu zuweisen
	- 2.3.3 Datensicherung
- 2.4 Oberflächenbeschaffenheit
	- 2.4.1 Datensicherung
- 2.5 Ändern der Farbe und Material
	- 2.5.1 Erscheinungsbilder auf Flächen
		- 2.5.1.1 Datensicherung
- 2.6 Zuweisen eines Abziehbildes

2.6.1.1 Datensicherung

- 2.7 Zuweisen eines Hintergrundbildes
	- 2.7.1 Hintergrund einer Bühne ändern

2.7.1.1 Datensicherung

- 2.8 Pack and Go, Übersicht
	- 2.8.1 Bündelungsprozess für Dateien

2.8.2 Verwendungsmöglichkeiten für Pack and Go

2.8.3 Die fertige Baugruppe 1, Pack and Go

2.8.3.1 Pack and Go, die Anwendung

2.8.3.2 Die fertige Baugruppe, die entstandene Dateistruktur

#### 3. **Einfache Getriebegruppen**

3.1 Getriebe-Baugruppe "Reibräder"

3.1.1 Vorbemerkungen

3.1.2 Getriebe-Baugruppe "Reibräder", Vorgaben

3.1.3 Konstruktion der Radhalter

3.1.4 Reibräder

3.1.4.1 Reibrad, Abtrieb

3.1.4.2 Reibrad, Antrieb

3.1.5 Getriebe-Baugruppe "Reibräder", die Montage

- 3.1.5.1 Einfügen der Grundbauteile
- 3.1.5.2 Montage der Radhalter
- 3.1.5.3 Einfügen des Abtrieb- Reibrades
- 3.1.5.4 Einfügen des Antrieb- Reibrades

3.1.5.5 Speichern der Getriebe-Baugruppe "Reibräder"

3.1.6 Getriebe-Baugruppe "Reibräder", Pack and Go, die Anwendung

3.1.7 Zuweisen der mechanischen Zahnrad-Verknüpfung

3.1.7.1 Manuelle Drehbewegung der Reibrä der

3.2 Getriebe-Baugruppe "Stirnradpaarung"

3.2.1 Geschichtliche Vorbemerkungen, **Stirnradgetriebe** 

3.2.1.1 Abrollformen

3.2.2 Zahnräder, Zahnradpaarungen

3.2.2.1 Zahnformen

3.2.2.2 Verzahnungsmaß "Modul"

3.2.3 Getriebe-Baugruppe "Stirnradpaarung", Vorgaben

3.2.3.1 Darstellung der Stirnräder, **Prinzipskizze** 

3.2.4 Das Antriebs- Stirnrad

3.2.4.1 Aufruf der Vorlagendatei

3.2.4.2 Das Antriebs- Stirnrad, die Bauteilerstellung

3.2.4.3 Speichern der Baugruppe

3.2.5 Das Abtriebs- Stirnrad

3.2.5.1 Aufruf der Vorlagendatei

3.2.5.2 Das Antriebs- Stirnrad, die Bauteilerstellung

3.2.5.3 Speichern der Baugruppe

3.2.6 Getriebe-Baugruppe "Stirnradpaarung", die Montage

3.2.6.1 Einfügen der Grundbauteile

3.2.7 Getriebe-Baugruppe "Stirnradpaarung", die Montage

3.2.7.1 Montage der Zahnradhalter

3.2.7.2 Einfügen des Abtrieb- Stirnrades

3.2.7.3 Einfügen des Antrieb- Stirnrades

3.2.7.4 Speichern der Getriebe-Baugruppe "Stirnradpaarung"

3.2.8 Getriebe-Baugruppe "Stirnradpaarung", die Zahnradverknüpfung

3.2.8.1 Aktivieren der Ebenen in den Zahnrädern

3.2.8.2 Zuweisen der mechanischen Zahnrad- Verknüpfung

3.2.8.3 Manuelle Drehbewegung der Stirnräder

3.2.8.4 Speichern der Getriebe-Baugruppe "Stirnradpaarung"

3.2.9 Getriebe-Baugruppe "Stirnradpaarung", Pack and Go, die Anwendung

3.3 Getriebe-Baugruppe, Stirnradpaarung, schrägverzahnt

3.3.1 Vorbemerkungen

3.3.2 Getriebe-Baugruppe, Stirnrad-Paarung schrägverzahnt, Vorgaben

3.3.2.1 Darstellung der Stirnräder, **Prinzipskizze** 

3.3.2.2 Die Anpassung der Basisbaugruppe

3.3.3 Getriebe-Baugruppe, Stirnrad- Paarung schrägverzahnt, die Basispositionierung der Achshalter

3.3.3.1 Arbeitsdatei öffnen

3.3.3.2 Achsabstand anpassen

3.3.4 Das Antriebs- Stirnrad

3.3.4.1 Aufruf der Vorlagendatei

3.3.4.2 Das Antriebs- Stirnrad, die Bauteilerstellung

3.3.4.3 Speichern der Baugruppe 3.3.5 Das Abtriebs- Stirnrad, die Bauteilerstellung

3.3.5.1 Aufruf der Vorlagendatei

3.3.5.2 Speichern der Baugruppe

3.3.6 Getriebe-Baugruppe, Stirnrad- Paarung schrägverzahnt, die Zahnradmontage

3.3.6.1 Einfügen der Zahnräder

3.3.6.2 Montieren des Abtrieb- Stirnrades

3.3.6.3 Montieren des Antrieb- Stirnrades

3.3.7 Getriebe-Baugruppe, Stirnrad-Paarung schrägverzahnt, die Zahnradverknüpfung

3.3.7.1 Zuweisen der mechanischen Zahnrad- Verknüpfung

3.3.7.2 Manuelle Drehbewegung der schrägverzahnten Stirnräder

3.3.7.3 Speichern der Getriebe-Baugruppe, Stirnrad- Paarung schrägverzahnt

3.3.8 Getriebe-Baugruppe, Stirnrad-Paarung schrägverzahnt, Pack and Go, die Anwendung

3.4 Getriebe-Baugruppe "Kegelräder"

3.4.1 Getriebe-Baugruppe "Kegelräder", Vorgaben

3.4.1.1 Darstellung der Kegelradpaarung, **Prinzipskizze** 

3.4.2 Konstruktion der Radhalter

3.4.2.1 Radhalter für das getriebene Zahnrad

- 3.4.2.2 Radhalter für das treibende Zahnrad
- 3.4.3 Das Antriebs- Kegelrad
	- 3.4.3.1 Aufruf der Vorlagendatei
	- 3.4.3.2 Das Antriebs- Kegelrad, die Bauteilerstellung
- 3.4.4 Das Abtriebs- Kegelrad
	- 3.4.4.1 Aufruf der Vorlagendatei
	- 3.4.4.2 Das Abtriebs- Kegelrad, die Bauteilerstellung
- 3.4.5 Getriebe-Baugruppe "Kegelräder", die Bauteilbereitstellung der Radhalter
	- 3.4.5.1 Aufruf der Vorlagendatei
	- 3.4.5.2 Einfügen der ersten Radhalters für das Abtriebsrad
	- 3.4.5.3 Einfügen des Radhalters für das Antriebsrad
- 3.4.6 Getriebe-Baugruppe "Kegelräder", die Bauteilmontage der Radhalter
	- 3.4.6.1 Rechtwinklige Radhalter- Montage
	- 3.4.6.2 Seitliche Ausrichtung der Radhalter
	- 3.4.6.3 Ausrichtung des Achsabstandes
	- 3.4.6.4 Abstands- Ausrichtung der Radhalter
- 3.4.7 Getriebe-Baugruppe "Kegelräder", die Bauteilbereitstellung der Kegelräder
- 3.4.8 Getriebe-Baugruppe "Kegelräder", die Bauteilmontage der Kegelräder
	- 3.4.8.1 Einfügen des Abtrieb- Stirnrades
	- 3.4.8.2 Einfügen des Antrieb- Stirnrades

3.4.9 Getriebe-Baugruppe "Kegelräder", die Zahnradverknüpfung

3.4.9.1 Aktivieren der Ebenen in den Zahnrädern

3.4.9.2 Zuweisen der mechanischen Zahnrad- Verknüpfung

3.4.9.3 Manuelle Drehbewegung der Kegelräder

3.4.9.4 Speichern der Getriebe-Baugruppe "Kegelräder"

3.4.10 Getriebe-Baugruppe "Kegelräder", Pack and Go, die Anwendung

3.5 Getriebe-Baugruppe mit Zahnstange

3.5.1 Getriebe-Baugruppe mit Zahnstange, Vorgaben

3.5.1.1 Darstellung der

Zahnstangenpaarung, Prinzipskizze

3.5.1.2 Darstellung der Zahnstange, **Prinzipskizze** 

3.5.1.3 Darstellung des Antriebsrades, **Prinzipskizze** 

3.5.2 Konstruktion des Radhalters

3.5.3 Die Zahnstange

3.5.3.1 Aufruf der Vorlagendatei

3.5.3.2 Die Zahnstange, die Bauteilerstellung

3.5.4 Das Antriebs- Stirnrad

3.5.4.1 Das Antriebs- Stirnrad, die Bauteilerstellung

3.5.5 Getriebe-Baugruppe mit Zahnstange, die Bauteilbereitstellung

3.5.5.1 Aufruf der Vorlagendatei

3.5.5.2 Einfügen der Zahnstange

3.5.5.3 Einfügen des Radhalters

3.5.6 Getriebe-Baugruppe mit Zahnstange, Bauteilmontage Zahnstange und Radhalter

3.5.6.1 Rechtwinklige Radhalter- Montage

3.5.6.2 Mittenausgerichtete Radhalter-Montage

3.5.6.3 Radhalter- Montage, Abstandsausrichtung

3.5.6.4 Lagefixierung des Radhalters

3.5.7 Getriebe-Baugruppe mit Zahnstange, die Bauteilmontage des Antrieb- Stirnrades

3.5.7.1 Die Bauteilbereitstellung des Antriebs-Stirnrades

3.5.7.2 Montieren des Antrieb- Stirnrades

3.5.7.3 Speichern der Getriebe-Baugruppe mit Zahnstange

3.5.8 Getriebe-Baugruppe mit Zahnstange, Zahnstangen-Ritzelpaarung, die Zahnradverknüpfung

3.5.8.1 Anpassung der Zahnstangen-Ritzelpaarung

3.5.8.2 Zuweisung der Zahnradverknüpfung

3.5.9 Manuelle Drehbewegung der Zahnstangen-Ritzelpaarung

> 3.5.9.1 Speichern der Getriebe-Baugruppe mit Zahnstange

3.5.10 Getriebe-Baugruppe mit Zahnstange, Pack and Go, die Anwendung

3.6 Getriebe-Baugruppe "Schneckenräder"

3.6.1 Getriebe-Baugruppe "Schneckenräder", Vorgaben 3.6.2 Darstellung der Schneckenwelle, **Prinzipskizze** 3.6.2.1 Schneckenwelle 3.6.3 Darstellung des Schneckenrad, **Prinzipskizze** 3.6.3.1 Schneckenrad 3.6.4 Konstruktion der Schneckenwellenhalters 3.6.4.1 Arbeitsdatei öffnen 3.6.4.2 Schneckenwellenhalter anpassen 3.6.5 Schneckenradhalter anpassen 3.6.6 Die Schneckenwelle 3.6.6.1 Die Schneckenwelle, Vorgaben 3.6.6.2 Die Schneckenwelle, der Grundkörper 3.6.6.3 Die Schneckenwelle, das Helix-Spiralen-Feature 3.6.6.4 Die Schneckenwelle, die Rotationsskizze 3.6.6.5 Die Schneckenwelle, die Gewindeerstellung 3.6.6.6 Die Schneckenwelle, die Wellenansätze 3.6.6.7 Die Schneckenwelle, die Materialzuweisung 3.6.6.8 Speichern der Schneckenwelle 3.6.7 Das Schneckenrad 3.6.7.1 Das Schneckenrad, Vorgaben 3.6.7.2 Das Schneckenrad, der Grundkörper

3.6.7.3 Das Schneckenrad, die Helix-**Grundskizze** 3.6.7.4 Das Schneckenrad, das Helix-Profil 3.6.7.5 Das Schneckenrad, die Helix-**Schnittaustragung** 3.6.7.6 Das Schneckenrad, die Schnittaustragung als Kreismuster 3.6.7.7 Das Schneckenrad, Rotationsbrechung 3.6.7.8 Speichern des Schneckenrades 3.6.8 Getriebe-Baugruppe "Schneckenräder", die Rad- und Wellenhalter-Bereitstellung 3.6.8.1 Aufruf der Vorlagendatei 3.6.8.2 Einfügen der Grundbauteile 3.6.9 Montage der Wellenhalter 3.6.9.1 Bezugsarbeitsebene einblenden 3.6.9.2 Senkrechte Ausrichtung der Wellenradhalter 3.6.9.3 Linear-Abstands-Ausrichtung der Wellenradhalter 3.6.9.4 Höhen-Ausrichtung der Wellenradhalter 3.6.10 Montage des Schneckenradhalters 3.6.10.1 Fixierung des Schneckenradhalters 3.6.10.2 Senkrechte Ausrichtung des **Schneckenradhalters** 3.6.10.3 Lineare Mittenabstands-Ausrichtung des Schneckenradhalter 3.6.10.4 Lineare Tiefenabstands-Ausrichtung des Schneckenradhalter 3.6.11 Rad- und Wellenhalter, eine Übersicht

3.6.11.1 Speichern der Baugruppe

3.6.12 Getriebe-Baugruppe "Schneckenräder", die Getriebe-Bereitstellung

3.6.13 Getriebe-Baugruppe 6, die Zahnradmontage

3.6.13.1 Montieren der Schneckenwelle

- 3.6.13.2 Montieren des Schneckenrades
- 3.6.14 Fixieren der Wellen- und Radhalter

3.6.15 Getriebe-Baugruppe "Schneckenräder", die Zahnradverknüpfungen

3.6.15.1 Speichern der Getriebe-Baugruppe "Schneckenräder"

3.6.16 Manuelle Drehbewegung des **Schneckengetriebes** 

3.6.17 Getriebe-Baugruppe "Schneckenräder", Pack and Go, die Anwendung

3.7 Getriebe-Baugruppe "Rollenkettentrieb"

3.7.1 Vorbemerkungen

3.7.2 Getriebe-Baugruppe "Rollenkettentrieb"

3.7.2.1 Getriebe-Baugruppe "Rollenkettentrieb", Vorgaben

3.7.2.2 Getriebe-Baugruppe "Rollenkettentrieb", Vorgaben Rollenkette

3.7.2.3 Getriebe-Baugruppe "Rollenkettentrieb", Vorgaben Innenglied und Verbindungsglied

3.7.2.4 Getriebe-Baugruppe "Rollenkettentrieb", Vorgaben Kettentrieb, Antriebsskizze

3.7.2.5 Getriebe-Baugruppe "Rollenkettentrieb", Vorgaben Kettentrieb, **Datenblatt** 

3.7.3 Das Antriebs- Kettenrad

3.7.3.1 Aufruf der Vorlagendatei

3.7.3.2 Das Antriebs- Stirnrad, die Bauteilerstellung

3.7.4 Das Abtriebs- Kettenrad

3.7.4.1 Aufruf der Vorlagendatei

3.7.4.2 Das Antriebs- Stirnrad, die Bauteilerstellung

3.7.5 Getriebe-Baugruppe "Rollenkettentrieb", Ketten-Räderpaar, ie Basispositionierung der Achshalter

3.7.5.1 Arbeitsdatei öffnen

- 3.7.5.2 Achsabstand anpassen
- 3.7.5.3 Radhalter anpassen

3.7.6 Getriebe-Baugruppe "Rollenkettentrieb", Ketten-Räderpaar, die Montage

- 3.7.6.1 Montieren des Antrieb- Kettenrades
- 3.7.6.2 Montieren des Abtrieb- Kettenrades

3.7.7 Getriebe-Baugruppe "Rollenkettentrieb", Kettentrieb-Zuweisung

3.7.7.1 Speichern der Getriebe-Baugruppe "Rollenkettentrieb"

3.7.8 Manuelle Drehbewegung des Rollenkettentriebs

3.7.9 Getriebe-Baugruppe "Rollenkettentrieb", Pack and Go, die Anwendung

#### 4. **Komplexe Getriebe**

4.1 Komplexe Getriebeeinheiten, Vorbemerkungen

4.1.1 Erstellung der Bauteile in SOLIDWORKS, Vorbemerkungen, Entsprechung im Kapitel 9

4.1.2 Erstellung der Bauteile fertigungstechnisch, Vorbemerkungen

4.1.3 Baugruppen-Montage, Vorbemerkungen

4.1.4 Baugruppen-Montage, Montagehinweise

#### 4.2 Modellgetriebe

4.2.1 Konstruktionsvorgaben

4.2.1.1 Stückliste zum "Modellgetriebe"

4.2.2 Die fertig montiert Baugruppe "Modellgetriebe", exemplarische Zeichnungsableitung

4.2.3 "Modellgetriebe", Baugruppendarstellungen

> 4.2.3.1 "Modellgetriebe", Unterbaugruppendarstellungen "Getriebegehäuse", "Exzenterwelle", "Antriebswelle", exemplarisch

4.2.4 Die Einzelteilkonstruktionen, Pos. 1 **Grundplatte** 

4.2.4.1 Die Konstruktionsskizze für die Bauteilerstellung

4.2.4.2 Die Grundplatte Pos. 1, die Bauteildarstellung

4.2.4.3 Die Grundplatte Pos. 1, die Bauteilerstellung, Kurzüberblick

4.2.5 Die Einzelteilkonstruktionen, Pos. 2 **Distanzstück** 

4.2.5.1 Die Konstruktionsskizze für die Bauteilerstellung

4.2.5.2 Das Distanzstück Pos. 2, die Bauteildarstellung

4.2.5.3 Das Distanzstück Pos. 2, die Bauteilerstellung, Kurzüberblick

4.2.6 Die Einzelteilkonstruktionen, Pos. 3 Lagerbock unten

> 4.2.6.1 Die Konstruktionsskizze für die Bauteilerstellung

4.2.6.2 Der Lagerbock unten Pos. 3, die Bauteildarstellung

4.2.6.3 Der Lagerbock unten Pos. 3, die Bauteilerstellung, Kurzüberblick

4.2.7 Die Einzelteilkonstruktionen, Pos. 4 Lagerbock oben

4.2.7.1 Die Konstruktionsskizze für die Bauteilerstellung

4.2.7.2 Der Lagerbock oben Pos. 4, die Bauteildarstellung

4.2.7.3 Der Lagerbock oben Pos. 4, die Bauteilerstellung, Kurzüberblick

4.2.8 Die Einzelteilkonstruktionen, Pos. 5 Antriebswelle

4.2.8.1 Die Konstruktionsskizze für die Bauteilerstellung

4.2.8.2 Die Antriebswelle Pos. 5, die Bauteildarstellung

4.2.8.3 Die Antriebswelle Pos. 5, die Bauteilerstellung, Kurzüberblick

4.2.9 Die Einzelteilkonstruktionen, Pos. 6 **Exzenterwelle** 

4.2.9.1 Die Konstruktionsskizze für die Bauteilerstellung

4.2.9.2 Die Exzenterwelle Pos. 6, die Bauteildarstellung

4.2.9.3 Die Exzenterwelle Pos. 6, die Bauteilerstellung, Kurzüberblick

4.2.10 Die Einzelteilkonstruktionen, Pos. 7 Kurbelzapfen

4.2.10.1 Die Konstruktionsskizze für die Bauteilerstellung

4.2.10.2 Der Kurbelzapfen Pos. 7, die Bauteildarstellung

4.2.10.3 Der Kurbelzapfen Pos. 7, die Bauteilerstellung, Kurzüberblick

4.2.11 Die Einzelteilkonstruktionen, Pos. 8, **Stirnrad** 

4.2.11.1 Die Konstruktionsskizzen für die Bauteilerstellung

4.2.11.2 Das Stirnrad Pos. 8, die Bauteildarstellung

4.2.11.3 Das Stirnrad Pos. 8, die Toolboxerstellung, Kurzüberblick

4.2.11.4 Das Stirnrad Pos. 8, die Bauteilbearbeitung, Kurzüberblick

4.2.12 Die Einzelteilkonstruktionen, Pos. 9, **Stirnrad** 

4.2.12.1 Die Konstruktionsskizzen für die Bauteilerstellung

4.2.12.2 Das Stirnrad Pos. 9, die Bauteildarstellung

4.2.12.3 Das Stirnrad Pos. 9, die Toolboxerstellung, Kurzüberblick

4.2.12.4 Das Stirnrad Pos. 9, die Bauteilerstellung, Kurzüberblick

4.2.13 Die Einzelteilkonstruktionen, Pos. 10 **Gleitlagerbuchse** 

4.2.13.1 Die Konstruktionsskizze für die Bauteilerstellung

4.2.13.2 Die Gleitlagerbuchse Pos. 10, die Bauteildarstellung

4.2.13.3 Die Gleitlagerbuchse Pos. 10, die Bauteilerstellung, Kurzüberblick

4.2.14 Die Einzelteilkonstruktionen, Pos. 11 **Spannmutter** 

4.2.14.1 Die Konstruktionsskizze für die Bauteilerstellung

4.2.14.2 Die Spannmutter Pos. 11, die Bauteildarstellung

4.2.14.3 Die Spannmutter Pos. 11, die Bauteilerstellung, Kurzüberblick

4.2.15 Die Einzelteilkonstruktionen, Pos. 12 Distanzhülse

4.2.15.1 Die Konstruktionsskizze für die Bauteilerstellung

4.2.15.2 Die Distanzhülse Pos. 12, die Bauteildarstellung

4.2.15.3 Die Distanzhülse Pos. 12, die Bauteilerstellung, Kurzüberblick

4.2.16 Die Baugruppe "Modellgetriebe", Montage der Unterbaugruppe "Gehäuseeinheit"

4.2.16.1 Montage des Getriebegehäuses, Ausrichten der Grundplatte

4.2.16.2 Montage des Getriebegehäuses, Einlegen der Passfeder Pos. 15

4.2.16.3 Montage des Getriebegehäuses, Aufsetzen des Distanzstücks Pos. 2

4.2.16.4 Montage des Getriebegehäuses, Aufsetzen des Lagerbocks unten Pos. 3

4.2.16.5 Montage des Getriebegehäuses, Aufsetzen des Lagerbocks oben Pos. 4

4.2.16.6 Montage des Getriebegehäuses, Verschraubung der aufgesetzten Bauteile Möglichkeit I, "SmartMates" und automatisches Erkennen

4.2.16.7 Montage des Getriebegehäuses, Verschraubung der aufgesetzten Bauteile Möglichkeit II, "SmartMates" und Spiegeln

4.2.17 Die Baugruppe "Modellgetriebe", Montage der Unterbaugruppe "Exzenterwelle"

4.2.17.1 Bereitstellen der Bauteile

4.2.17.2 Montieren der beiden Rillenkugellager Pos. 13

4.2.17.3 Montieren der Distanzhülse Pos. 13 und Kurbelzapfen Pos. 7

4.2.17.4 "SmartMate"-Montage der Passfeder Pos. 17

4.2.17.5 "SmartMate"-Montage des Sicherungsrings Pos. 18

4.2.18 Die Baugruppe "Modellgetriebe", Montage der Unterbaugruppe "Antriebswelle"

4.2.18.1 Bereitstellen der Bauteile

4.2.18.2 Montieren der Spannmutter Pos. und der Lagerbuchse Pos. 10

4.2.18.3 "SmartMate"-Montage des Sicherungsrings Pos. 18

4.2.18.4 "SmartMate"-Montage der Passfeder Pos. 17

4.2.18.5 Montage der Scheibenfeder Pos. 22 4.2.19 Die Baugruppe "Modelgetriebe", Montage der Unterbaugruppen

4.2.19.1 Montage der Unterbaugruppen, die Baugruppenbereitstellung

4.2.19.2 Montage der Unterbaugruppe "Getriebegehäuse" und "Antriebswelle"

4.2.19.3 Montage der Unterbaugruppe "Getriebegehäuse" und "Antriebswelle"

4.2.19.4 Montagekontrolle der Unterbaugruppen "Getriebegehäuse" und "Antriebswelle"

4.2.19.5 Montage des Sicherungsrings Pos. 14

4.2.20 Montage der Stirnräder Pos. 8 und Pos. 9

4.2.20.1 Montage des Stirnrades Pos. 8 auf die Antriebswelle

4.2.20.2 Montage des Stirnrades Pos. 9 auf die Exzenterwelle

4.2.20.3 Ausrichtung des Stirnrades Pos. 8 zur Passfeder

4.2.21 Zuweisen der mechanischen Zahnrad-Verknüpfung

4.2.21.1 Manuelle Drehbewegung der Zahnräder

4.2.21.2 Speichern der montierten Unterbaugruppen

4.2.22 Die fertige Baugruppe "Modellgetriebe", "Pack and Go"

4.3 Getriebe-Baugruppe "Planetengetriebe"

4.3.1 Vorbemerkungen

4.3.2 Getriebe-Baugruppe "Planetengetriebe", Vorgaben

4.3.3 Konstruktion des Planetenradhalters

- 4.3.3.1 Erstellung des Grundkörpers
- 4.3.3.2 Erstellung der Radhalter, Versatz 120°
- 4.3.3.3 Führungsbohrung
- 4.3.3.4 Kantenabrundung
- 4.3.4 Konstruktion des Sonnenrades

4.3.4.1 Das Antriebs- Stirnrad, die Bauteilerstellung

- 4.3.4.2 Das Sonnenrad, die Kantenabrundung
- 4.3.5 Konstruktion der Planetenräder 4.3.5.1 Das Antriebs- Stirnrad, die Bauteilerstellung

4.3.5.2 Das Sonnenrad, die Kantenabrundung

4.3.6 Konstruktion des Hohlrades

4.3.6.1 Das Antriebs- Stirnrad, die Bauteilerstellung

4.3.6.2 Erstellung des Hohlrades, Außengehäuse

4.3.6.3 Erstellung des Hohlrades, Ausdrehung für Planetenradhalter

4.3.6.4 Erstellung des Hohlrades, Durchgangsbohrung

4.3.6.5 Das Hohlrad, die Kantenabrundung 4.3.7 Getriebe-Baugruppe "Planetengetriebe", die Bauteilbereitstellung

4.3.7.1 Aufruf der Vorlagendatei

4.3.7.2 Komponenten einfügen

4.3.8 Getriebe-Baugruppe "Planetengetriebe", Getriebemontage

4.3.8.1 Die Planetenradhalter-Montage

4.3.8.2 Die Sonnenrad-Montage

4.3.8.3 Die Planetenrad-Montage

4.3.9 Getriebe-Baugruppe "Planetengetriebe", Einblenden der Ebenen

4.3.9.1 Aktivieren der Ebene im Hohlrad

4.3.9.2 Aktivieren der Ebene im Sonnenrad

4.3.9.3 Aktivieren der Ebene in dem Grund-Planetenrad

4.3.10 Fixierungen ändern

4.3.10.1 Fixierung ändern, Planetenradhalter

4.3.10.2 Fixierung ändern, Hohlrad

4.3.10.3 Dezimalstellen ändern

4.3.11 Getriebe-Baugruppe "Planetengetriebe", die Zahnradverknüpfungen

4.3.11.1 Übersetzungsverknüpfung Sonnenrad zum Basis-Planetenrad

4.3.11.2 Übersetzungsverknüpfung Sonnenrad zu Hohlrad

4.3.11.3 Speichern der Getriebe-Baugruppe "Planetengetriebe"

4.3.12 Manuelle Drehbewegung der Zahnräder im Planetengetriebe

4.3.13 Getriebe-Baugruppe "Planetengetriebe", Pack and Go, die Anwendung

4.4 Kegelradgetriebe

4.4.1 Konstruktionsvorgaben

4.4.1.1 Stückliste zum "Kegelradgetriebe"

4.4.2 Die fertig montiert Baugruppe "Kegelradgetriebe", exemplarische Zeichnungsableitung

4.4.3 Baugruppendarstellungen, exemplarisch

4.4.4 Unterbaugruppendarstellungen "Gehäuseeinheit", Antriebswelleneinheit und Abtriebswellen-Einheit

4.4.5 Die Einzelteilkonstruktionen, Pos. 1 Gehäuse

4.4.5.1 Die Konstruktionsskizze für die Bauteilerstellung

4.4.5.2 Das Gehäuse Pos. 1, die Bauteildarstellung

4.4.5.3 Das Gehäuse Pos. 1, die Bauteilerstellung, Kurzüberblick

4.4.6 Die Einzelteilkonstruktionen, Pos. 2 Deckel

4.4.6.1 Die Konstruktionsskizze für die Bauteilerstellung

4.4.6.2 Der Deckel Pos. 2, die Bauteildarstellung

4.4.6.3 Der Deckel Pos. 2, die Bauteilerstellung, Kurzüberblick

4.4.7 Die Einzelteilkonstruktionen, Pos. 3 Deckel

4.4.7.1 Die Konstruktionsskizze für die Bauteilerstellung

4.4.7.2 Der Deckel Pos. 3, die Bauteildarstellung

4.4.7.3 Der Deckel Pos. 3, die Bauteilerstellung, Kurzüberblick

4.4.8 Die Einzelteilkonstruktionen, Pos. 4 Antriebswelle

4.4.8.1 Die Konstruktionsskizze für die Bauteilerstellung

4.4.8.2 Die Antriebswelle Pos. 4, die Bauteildarstellung

4.4.8.3 Die Antriebswelle Pos. 4, die Bauteilerstellung, Kurzüberblick

4.4.9 Die Einzelteilkonstruktionen, Pos. 5 Abtriebswelle

> 4.4.9.1 Die Konstruktionsskizze für die Bauteilerstellung

4.4.9.2 Die Abtriebswelle Pos. 5, die Bauteildarstellung

4.4.9.3 Die Abtriebswelle Pos. 5, die Bauteilerstellung, Kurzüberblick

4.4.10 Die Einzelteilkonstruktionen, Pos. 6 Kegelrad

4.4.10.1 Die Konstruktionsskizze für die Bauteilerstellung

4.4.10.2 Das Kegelrad Pos. 6, die Bauteildarstellung

4.4.10.3 Das Kegelrad Pos. 6, die Bauteilerstellung, Kurzüberblick

4.4.11 Die Einzelteilkonstruktionen, Pos. 7 Deckel

4.4.11.1 Die Konstruktionsskizze für die Bauteilerstellung

4.4.11.2 Der Deckel Pos. 7, die Bauteildarstellung

4.4.11.3 Der Deckel Pos. 7, die Bauteilerstellung, Kurzüberblick

4.4.12 Die Einzelteilkonstruktionen, Pos. 8 Deckel

4.4.12.1 Die Konstruktionsskizze für die Bauteilerstellung

4.4.12.2 Der Deckel Pos. 8, die Bauteildarstellung

4.4.12.3 Der Deckel Pos. 8, die Bauteilerstellung, Kurzüberblick

4.4.13 Die Einzelteilkonstruktionen, Pos. 9 Deckel

4.4.13.1 Die Konstruktionsskizze für die Bauteilerstellung

4.4.13.2 Der Deckel Pos. 9, die Bauteildarstellung

4.4.13.3 Der Deckel Pos. 9, die Bauteilerstellung, Kurzüberblick

4.4.14 Die Einzelteilkonstruktionen, Pos. 10 **Scheibe** 

4.4.14.1 Die Konstruktionsskizze / Bauteildarstellung für die Bauteilerstellung

4.4.14.2 Die Scheibe Pos. 10, die Bauteilerstellung, Kurzüberblick

4.4.15 Die Einzelteilkonstruktionen, Pos. 12 / 13 Passscheibe

4.4.15.1 Die Konstruktionsskizze / Bauteildarstellung für die Bauteilerstellung

4.4.15.2 Die Passscheibe Pos. 12 / 13, die Bauteilerstellung, Kurzüberblick

4.4.16 Die Einzelteilkonstruktionen, Pos. 14 Ausgleichsscheibe

4.4.16.1 Die Konstruktionsskizze / Bauteildarstellung für die Bauteilerstellung

4.4.16.2 Die Ausgleichsscheibe Pos. 14, die Bauteilerstellung, Kurzüberblick

4.4.17 Montage der Unterbaugruppe "Antriebswelleneinheit"

> 4.4.17.1 Bereitstellen der angefertigten Bauteile

4.4.17.2 Montage des Antriebskegelrades Pos. 6

4.4.17.3 "SmartMate"-Montage der Passfeder Pos. 23

4.4.17.4 Montage des Kegelrollenlagers Pos. 16

4.4.17.5 Montage des Kegelrollenlagers Pos. 15

4.4.17.6 Montage der Passscheiben Pos. 12 und Pos. 13

4.4.18 Montage der Unterbaugruppe "Abtriebswellen-Einheit"

> 4.4.18.1 Bereitstellen der angefertigten Bauteile

4.4.18.2 Montage des Kegelrollenlagers Pos. 15

4.4.18.3 Montage der Scheibe Pos. mit Schraube Pos. 24

4.4.18.4 Montage des Antriebskegelrades Pos. 6

4.4.18.5 Montage des Kegelrollenlagers Pos. 16

4.4.19 Montage der Unterbaugruppe "Gehäuseeinheit"

> 4.4.19.1 Bereitstellen der angefertigten **Bauteile**

4.4.19.2 Montage der Deckel Pos. 2 und 3

4.4.19.3 Montage der geschlossenen Lagerdeckel Pos. 7 und Pos. 9

4.4.19.4 Montage des offenen Lagerdeckel Pos. 8